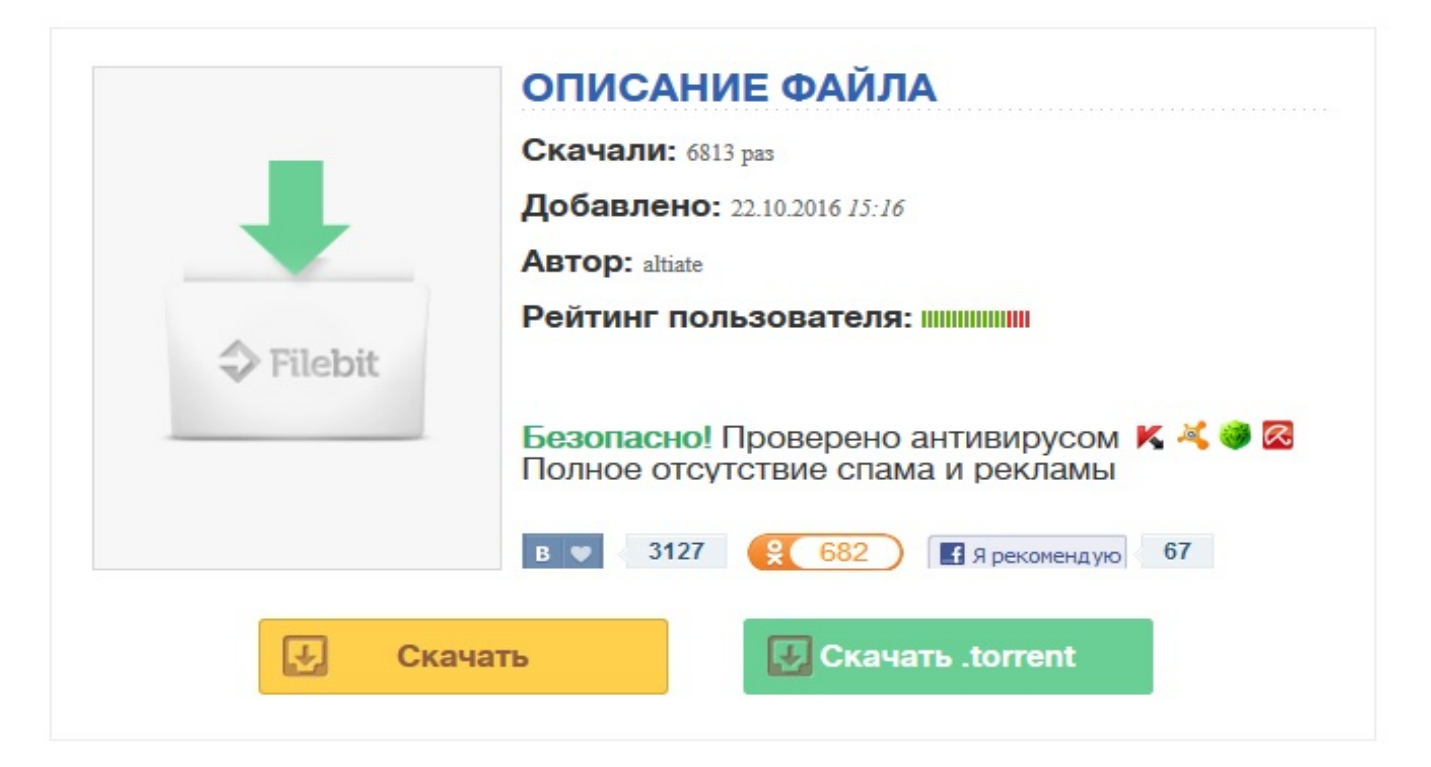

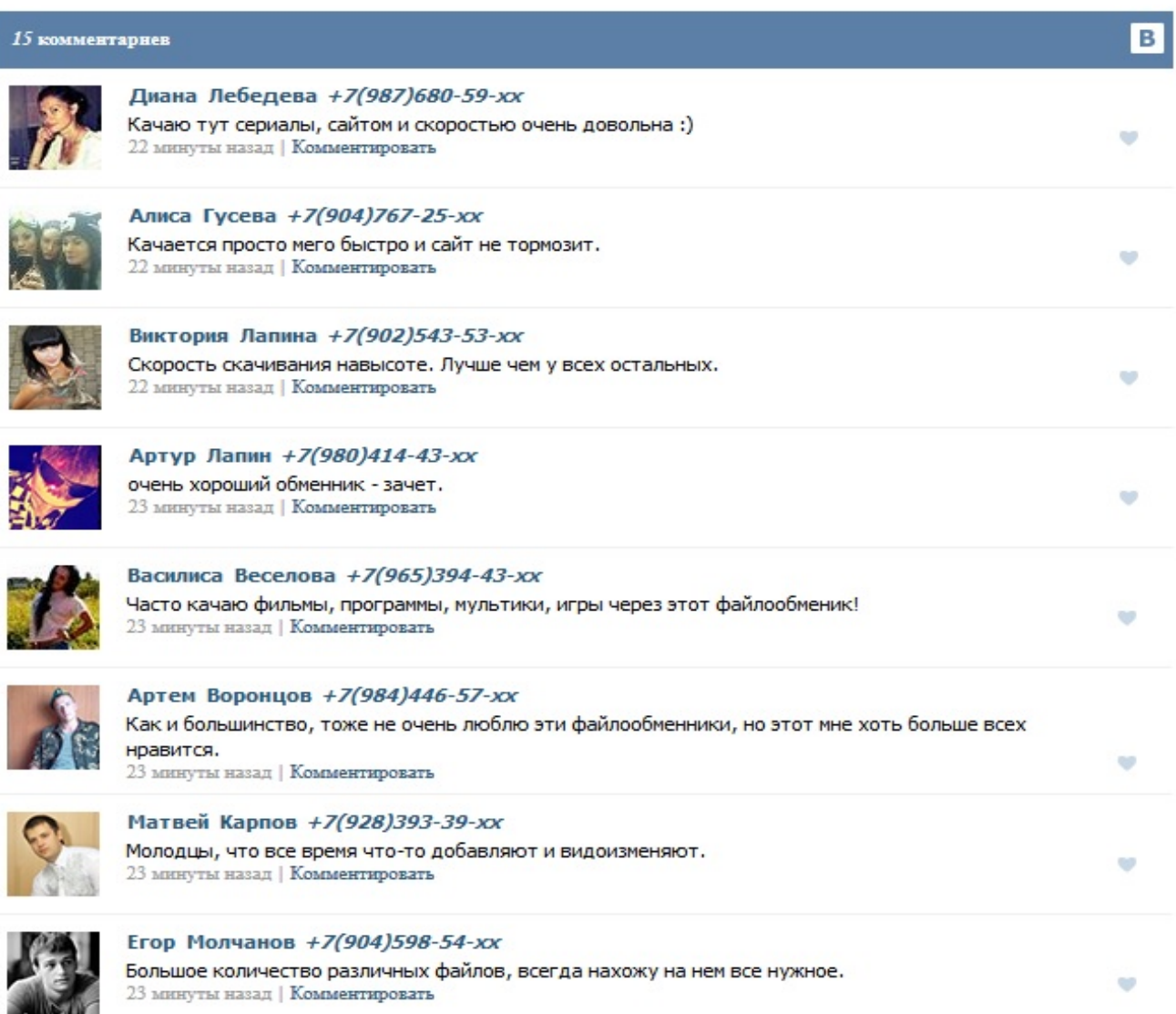

## Ежедневно: 11:00-17:00, без обеда(закрыто) +7 (499) 6382038

Москва, Большая Почтовая, 38 ст6Формы, образцы бланков: доверенность на автомобиль Авто.ру предлагает образец договора купли-продажи автомобиля или иного транспортного средства в виде бланка для скачивания и самостоятельного заполнения, либо можно заполнить его прямо на сайте онлайн и скачать уже полностью заполненный договор купли-продажи авто. Чтобы сразу скачать бланк договора купли-продажи Скачать бланк «Бухгалтерский баланс»— Бухгалтерия Бухгалтерский балансскачать бланк бесплатно. Образец формы «Бухгалтерский баланс», пример заполнения. Новости бухгалтерии и налогообложения. Статьи по арбитражной практике. Обмен опытом, консультации экспертов по вопросам бухгалтерского учета. Профессиональный форум бухгалтеров. Адресный ярлык ф. 7-а (1 экз.) Образец заполнения Форма бланка (скачать) Сопроводительный бланк Е1-в Бланк состоит из 4-х копий. Заполнить бланк онлайн. Выберите бланк для заполнения: Наложенный платёж + почтовый перевод. Бланк наложенного платежа федеральных клиентов. Заявление на розыск внутреннего почтового отправления. Договор купли-продажи автомобиля, мотоцикла Почта России. Образцы сопроводительных документов скачать бланк онлайн